# Newtonian N-Body Simulator

Michelle Teh, Michael Witten April 27, 2007

# Project Overview...

### N-body problem

- ➔ Masses
- → Locations
- ➔ Velocities
- ➔ Geometries
- → Other Properties

#### No closed form.

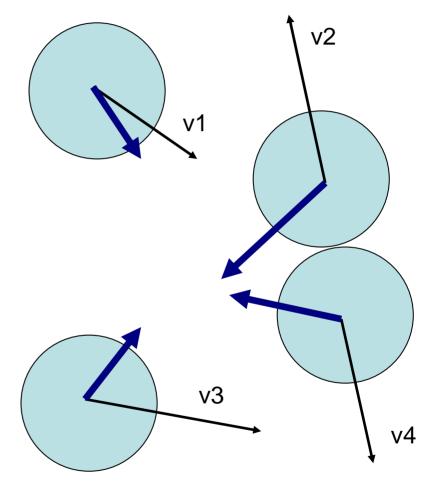

### Iterative Solution...

- n objects
- (n-1) interactions
- n(n-1) total interactions
- Equal and Opposite Forces
- $\frac{1}{2}$  n(n-1) full steps:

**O(n<sup>2</sup>)** 

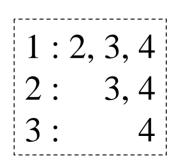

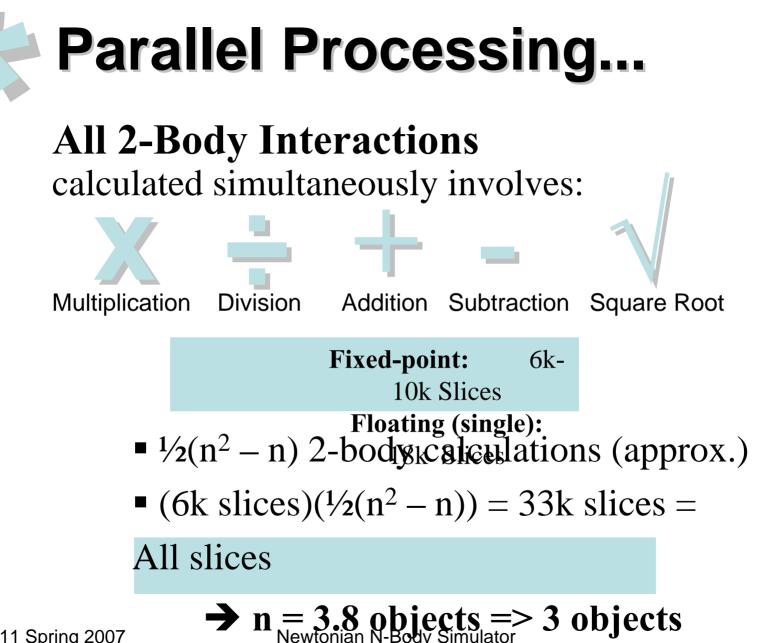

### Parallel Processing...

#### **Stage Pipelining**

- Only *one* 2-body interaction per cycle (after latency)
- Reuse of hardware
- Possibility of gigantic latency between frames
  - → Small by human standards
  - $\rightarrow$  We can perform other calculations
  - → Still better than a computer

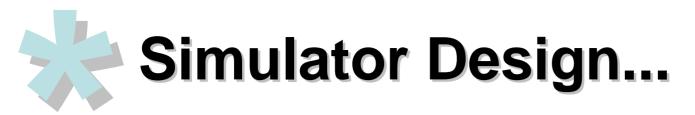

Calculate Gravitational Acceleration

Apply Accumulative Acceleration

Draw the Graphical Data into a Double Buffer

Allow User Interaction with the PS/2 Mouse

## Block Diagram...

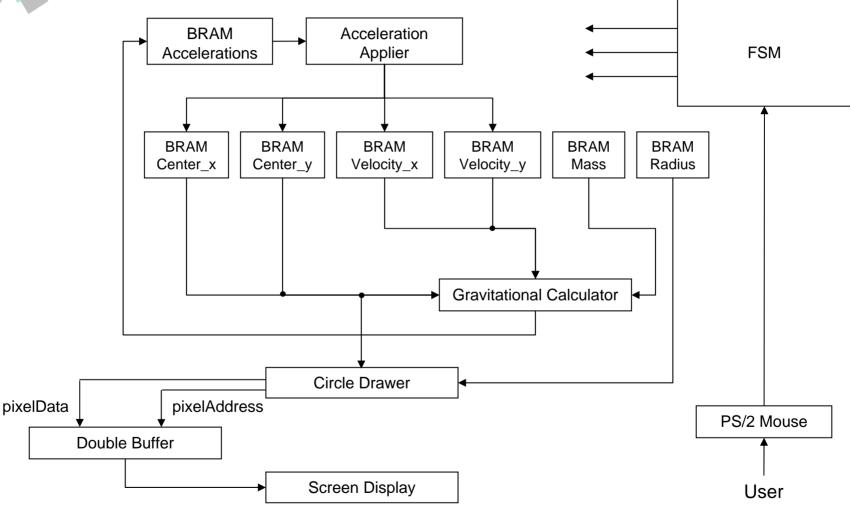

Newtonian N-Body Simulator

### Parallel Processing...

#### **Stage Pipelining**

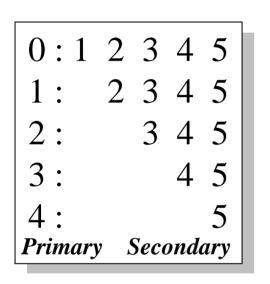

**n objects = (n-1) stages** where n is even

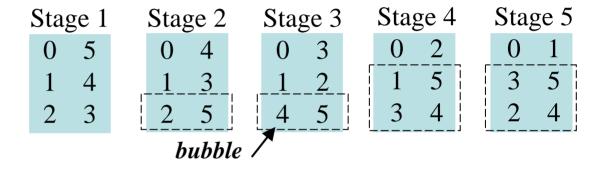

#### Analysis

- 0 → Primary for all stages (never Secondary)
- 1 → Primary for all except the last stage
- n → Secondary for all stages (never Primary)
- **bubbles** *per stage* = *floor*[*stage number* ÷ 2]

### Data Representation...

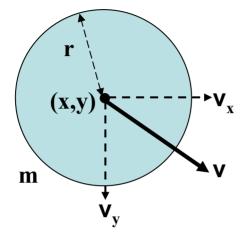

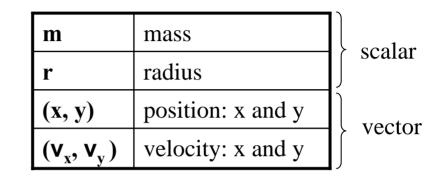

- 144 of 512 x 36 BRAMs (cascaded for larger widths)
- Each number has its own BRAM.
  - Single-precision floats (32 bits)
    - Range of magnitudes
- 2 independent, synchronous read/write ports

– Limits parallel access to the data.

6.111 Spring 2007

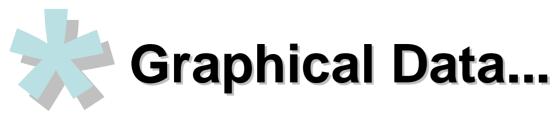

Uses Bresenham's Circle Drawing Algorithm

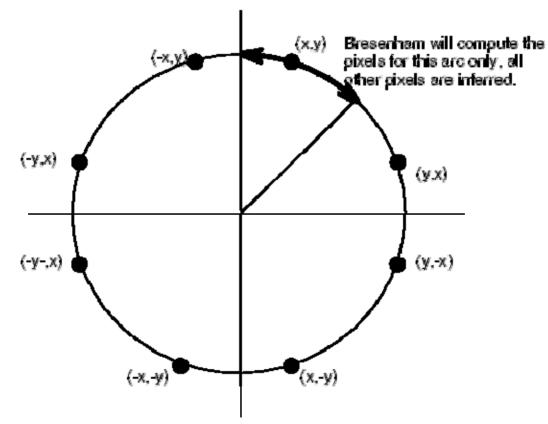

(Courtesy of http://glasnost.itcarlow.ie/~powerk/Graphics/Notes)

6.111 Spring 2007

Newtonian N-Body Simulator

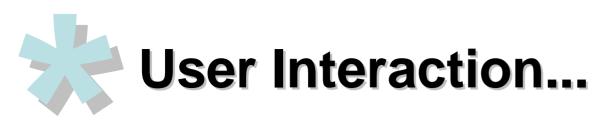

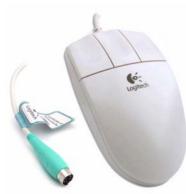

Move object

- Add object
- Remove object
- Manipulate coordinate system

(Courtesy of http://agumbo.com/logitech\_mouse/page5/)

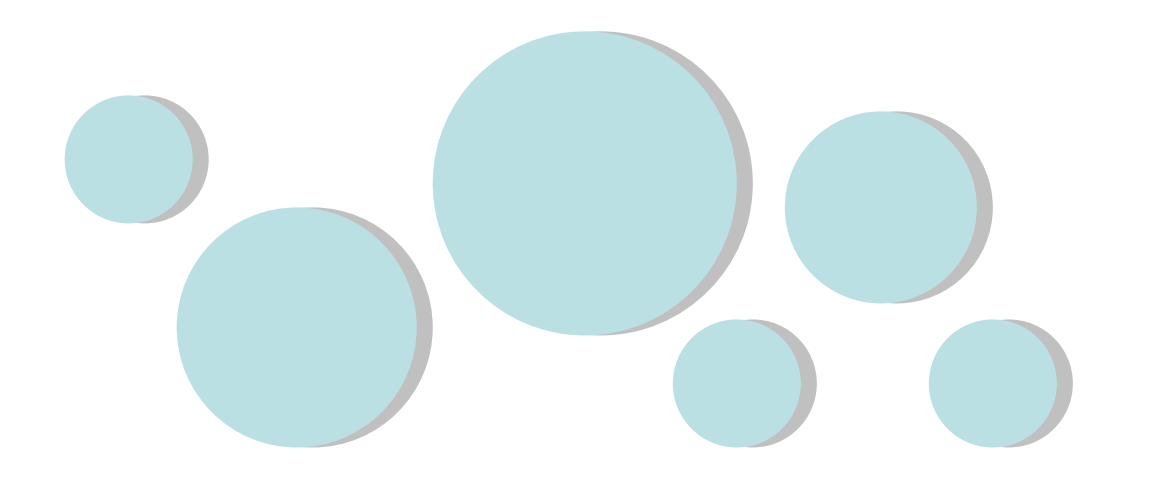

### **Questions & Answers...**